**以上一只** 

**手机股票开户要多久——证券网上开户的办理时间是几点**

 $9.3011:30$   $13.0015:00$ 

 $\mathcal{L}$ 

 $\mathcal{R}$ 

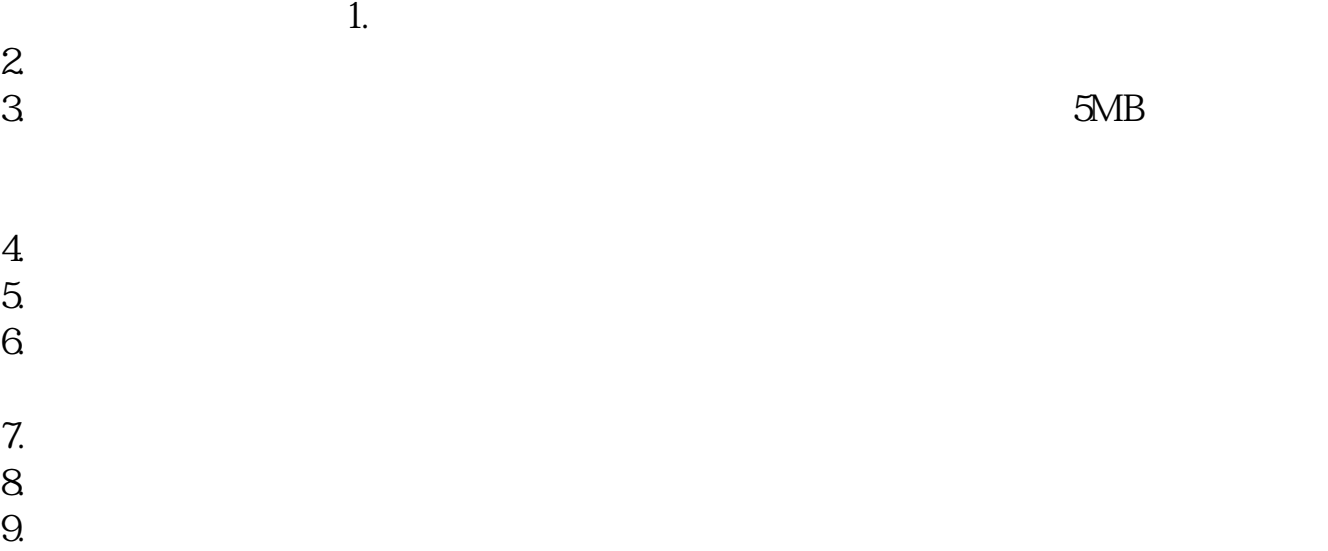

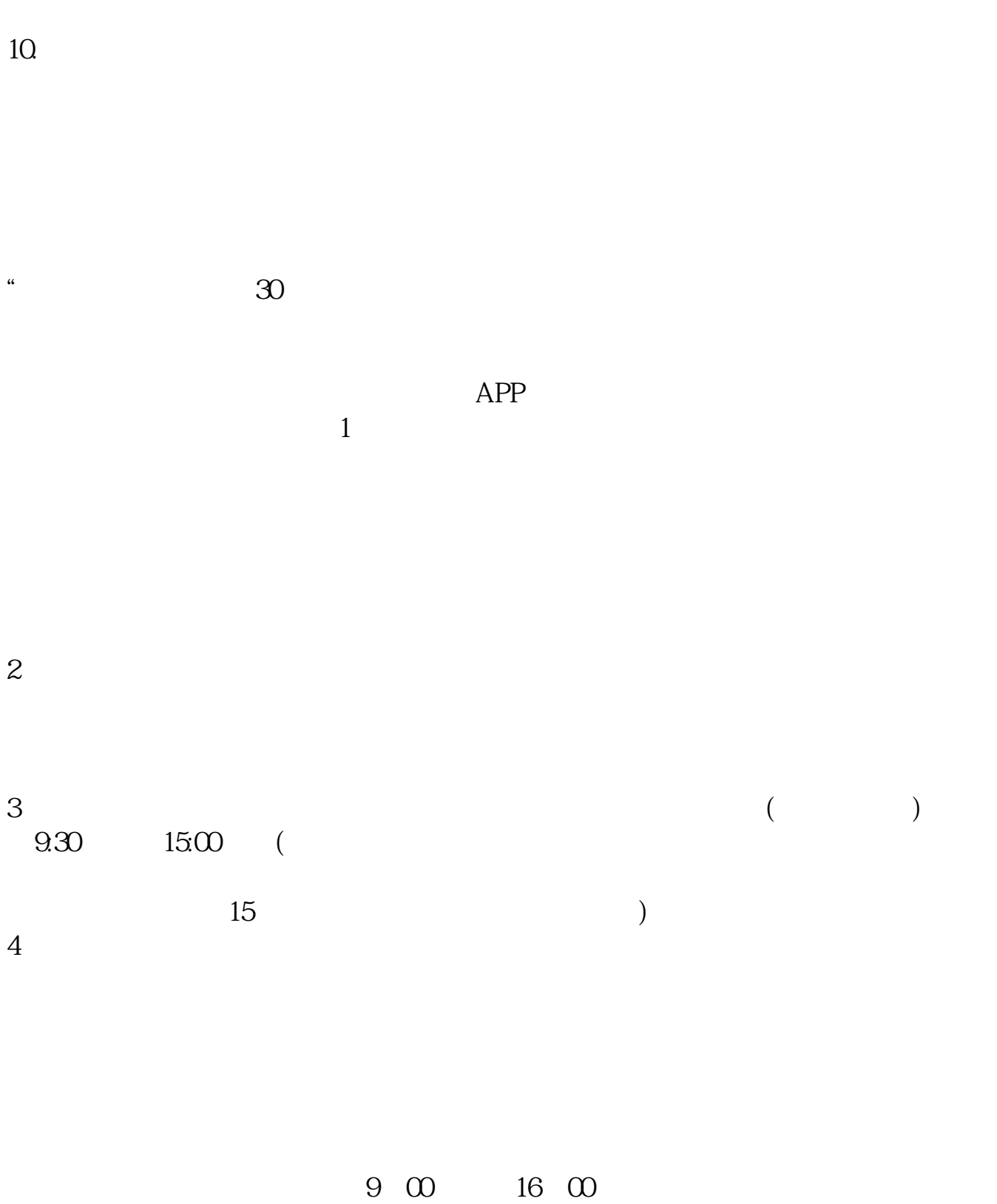

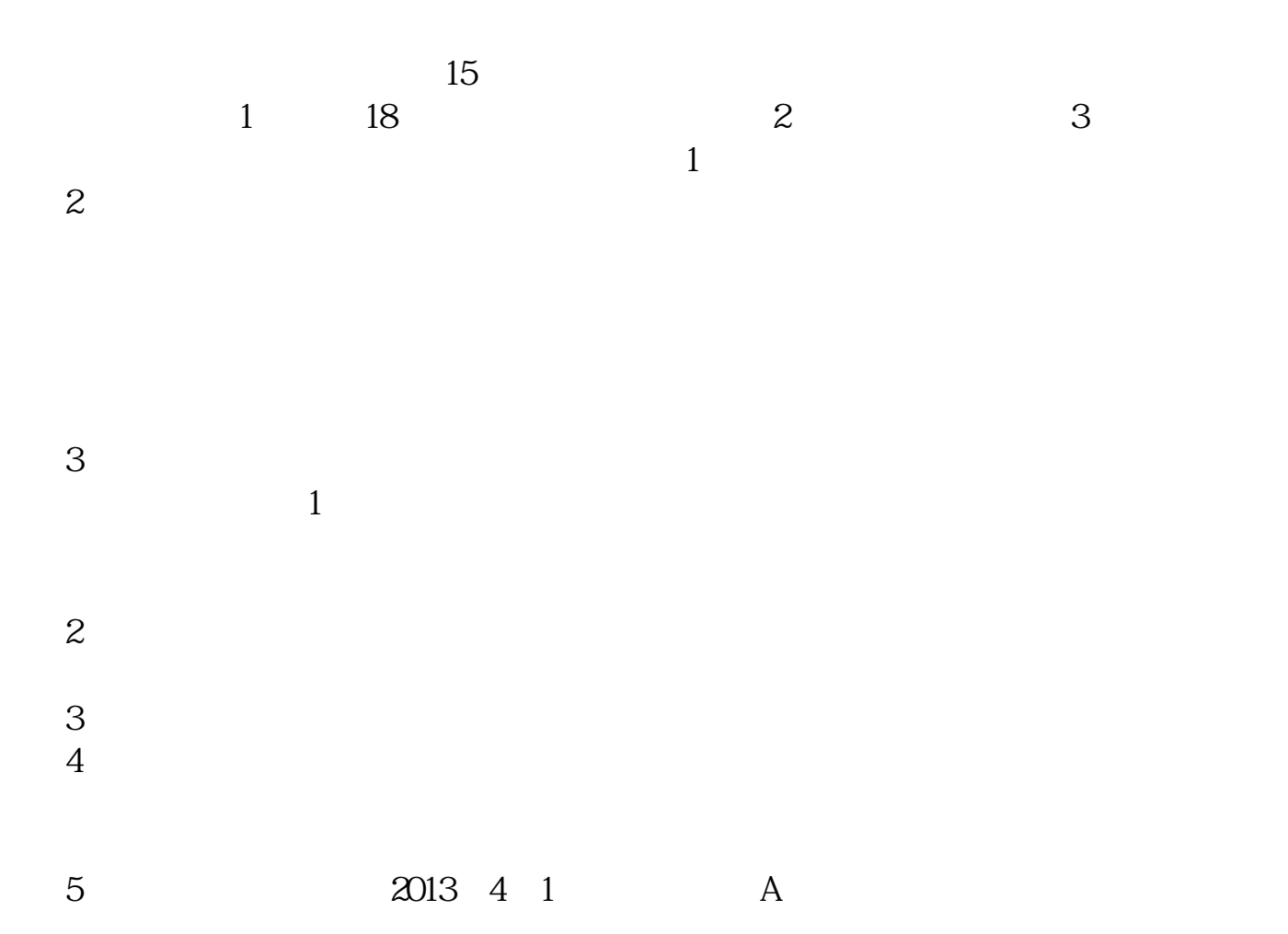

**七、在网上开股票帐户需要多久才发短信通知成功了?**

 $\alpha$  and  $\alpha$  is the contract of  $\alpha$  or  $\alpha$  or  $\beta$ 

 $\frac{1}{2}$ , and  $\frac{1}{2}$ , and  $\frac{1}{2}$ , and  $\frac{1}{2}$ , and  $\frac{1}{2}$ , and  $\frac{1}{2}$ , and  $\frac{1}{2}$ , and  $\frac{1}{2}$ , and  $\frac{1}{2}$ , and  $\frac{1}{2}$ , and  $\frac{1}{2}$ , and  $\frac{1}{2}$ , and  $\frac{1}{2}$ , and  $\frac{1}{2}$ , and  $\frac{1}{2}$ ,

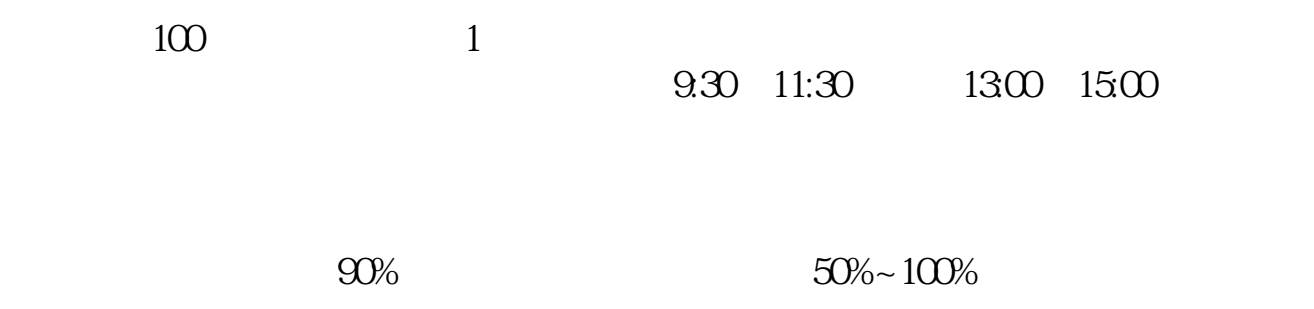

 $\overline{1}$ 

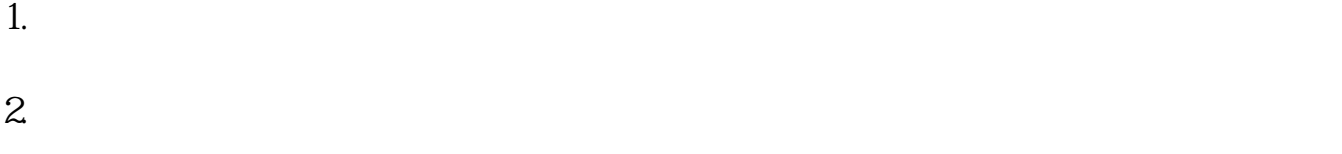

 $3.$ 

 $4.$ 

## 8 30 -11 30 13 -16 8 30 -21

 $\sim$ 

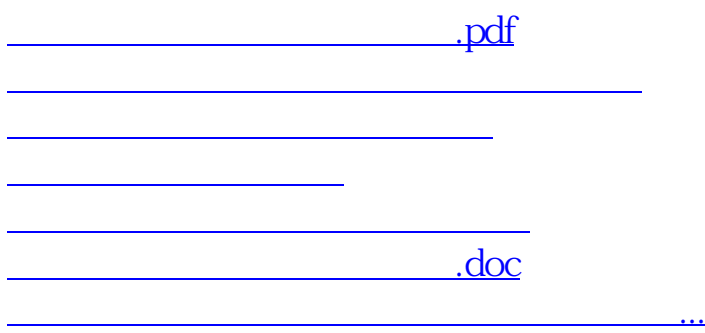

https://www.gupiaozhishiba.com/article/434.html